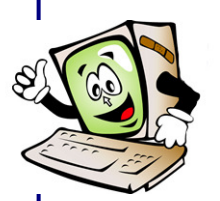

## **PROGRAMARE ALGORITMI C++ LABORATOR**

## **EXERCITII**

**Probleme de Aritmetica (nu se vor folosi vectori sau matrici):** 

A1. (puncte: 0.5)

 Scrieti un program care citeste de la tastatura un numar natural si verifica daca este prim.

A2. (puncte: 0.5)

 Scrieti un program care citeste de la tastatura un numar natural si scrie pe ecran toti divizorii sai.

A3. (puncte: 1.5)

 Scrieti un program care citeste de la tastatura un numar natural si scrie pe ecran toti divizorii sai primi.

A4. (puncte: 2.5)

 Scrieti un program care citeste de la tastatura un numar natural si scrie pe ecran descompunerea sa in factori primi

(de exemplu:

daca citeste 60, va afisa:  $60 = 2^2 * 3 * 5$ daca citeste 8, va afisa:  $8 = 2^{\circ}3$ daca citeste 5, va afisa:  $5 = 5$ daca citeste 1, va afisa:  $1 = 1$ daca citeste 0, va afisa:  $0 = 0$ )

A5. (puncte: 1.5)

 Scrieti un program care citeste de la tastatura un numar natural n si calculeaza functia lui Euler:

 $phi(n) = numarul$  numerelor naturale >0, <n, prime cu n.

 Se poate folosi si urmatoarea formula de calcul: m 1 a1 a2 am phi(n) =  $n * PRODUS (1 - -)$ , unde  $n = p1 * p2 * ... * pm$ i=1 pi

este descompunerea in factori primi.

```
A6. (puncte: 1)
```
 Scrieti un program care citeste de la tastatura un numar natural si verifica daca este perfect (i.e. este egal cu suma divizorilor sai, printre divizori considerandu-se si 1, dar excluzandu-se numarul insusi).

Se poate folosi si urmatoarea formula de calcul:

 $p-1$  p p p n perfect  $\leq$  > n = 2  $*(2 - 1)$ , unde p si 2 - 1 sunt prime.

Exemple de numere perfecte: 6, 28, 496, 8128.

A7. (puncte: 1) Scrieti un program care citeste de la tastatura 2 numere naturale si verifica daca sunt prietene (i.e. fiecare este suma divizorilor celuilalt, printre divizorii unui numar considerand si pe 1, dar excluzand numarul insusi). Exemple de numere prietene: k si k (cu k perfect), 220 si 284, 17296 si 18416. A8. (puncte: 1) Scrieti un program care citeste de la tastatura un numar natural si calculeaza suma cifrelor sale. A9. (puncte: 1.5) Scrieti un program care citeste de la tastatura un numar natural si determina daca este "special" (sau "deosebit") (un numar k este special daca nu exista nici un n natural astfel incat  $k = n + \text{suma}$  cifrelor lui n). Modificati apoi programul astfel incat sa se citeasca de la tastatura un numar natural n si sa se afiseze pe ecran toate numerele speciale din intervalul 1, ..., n. A10. (puncte: 1.5) Scrieti un program care citeste de la tastatura un numar natural si calculeaza suma cifrelor sale de pe pozitii pare (pozitiile se vor numara incepand de la cifra unitatilor). Pentru a se putea lucra si cu numere mai mari, se va folosi pentru numere intregi tipul "longint" (ale carui valori sunt de la -2147483648 la 2147483647). Exemple: pentru n = 12345, suma este 6  $(= 4 + 2)$ ; pentru n = 123456, suma este  $9 (= 5 + 3 + 1)$ . A11. (puncte: 1.5) Scrieti un program care citeste de la tastatura un numar natural si calculeaza suma cifrelor sale pare. A12. (puncte: 1.5) Scrieti un program care citeste de la tastatura 2 numere naturale n si p cu p prim si determina exponentul k la care apare p in n! . Exemplu: pentru n=8, p=2, avem k=7, deoarece: n! = 1\*2\*3\*4\*5\*6\*7\*8 = 1\*2\*3\*2^2\*5\*2\*3\*7\*2^3 = 2^7\*3\*5\*7 Programul va trebui sa poata lucra si cu numere mai mari (de exemplu pentru n=12), fara a folosi alt tip de date decat "integer". Indicatie: Nu se va calcula intai n! si apoi sa se imparta acest numar de cate ori este posibil la p, deoarece n! s-ar putea sa nu incapa intr-o variabila "integer" (domeniul variabilelor "integer" este de la -32768 la 32767). O idee simpla este sa luam la rand numerele i de la 1 la n (factorii care apar in n!), pentru fiecare sa se calculeze puterea lui p ca factor in i (daca p apare ca factor in i), apoi sa se

## A13. (puncte: 1.5)

adune aceste puteri.

Scrieti un program care citeste de la tastatura un numar natural si

verifica daca este palindrom (i.e. daca citit si normal si invers

Se poate folosi tipul "longint", pentru a se putea lucra si cu numere

este la fel).

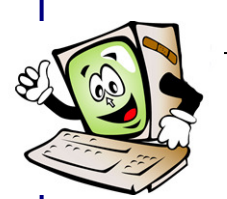

 mai mari. Exemple: 1 este palindrom; 12 nu este palindrom; 11 este palindrom; 123 nu este palindrom; 212 este palindrom; 42324 este palindrom; 42354 nu este palindrom; A14. (puncte: 1) Scrieti un program care citeste de la tastatura un numar natural n si calculeaza  $1! + 2! + ... + n!$ . Pentru a se putea lucra si cu numere mai mari, se va folosi "longint". A15. (puncte: 1) Scrieti un program care citeste de la tastatura un numar natural n si calculeaza: 1 2 n  $1 + 2 + ... + n$ . Pentru a se putea lucra si cu numere mai mari, se va folosi "longint". A16. (puncte: 1) Scrieti un program care citeste de la tastatura 2 numere naturale, n si k, unde k este de la 0 la 9, si verifica daca k apartine, ca cifra, lui n. Exemplu: daca n=25145 si k=7, raspunsul este NU; daca n=25145 si k=5, raspunsul este DA. A17. (puncte: 1.5) De la tastatura se citesc doua numere naturale a si b (b>=2) si se scrie pe ecran reprezentarea lui a in baza b. Cifrele in baza b vor fi numerele 0, ... , b-1, scrise in baza 10 si puse intre paranteze daca  $b>=11$ . De exemplu: daca b=7 si a=25, se va afisa: 34 daca b=12 si a=25, se va afisa: (2)(1) daca b=12 si a=135, se va afisa: (11)(3) A18. (puncte: 1.5) Scrieti un program care citeste de la tastatura un numar natural n si afisaza pe ecran toate tripletele de numere pitagoreice mai mici sau egale cu n (adica triplete de numere naturale i j k astfel incat  $i^*i + i^*j = k^*k$  si  $i, j, k \le n$ ), fara repetitii modulo ordinea (de ex., daca s-a afisat 3 4 5, nu se va afisa si 4 3 5). Numarul de calcule efectuate trebuie sa fie cat mai mic. A19. (puncte: 1.5) Scrieti un program pentru calculul cmmdc al doua numere naturale citite

 de la tastatura, folosind algoritmul lui Euclid prin impartiri. Aceeasi cerinta, dar folosind algoritmul lui Euclid prin diferente.

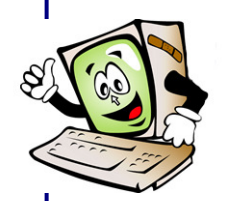

## A20. (puncte: 1)

 Scrieti un program pentru rezolvarea ecuatiei de grad <=2 cu coeficienti reali.

A21. (puncte: 0.5)

 Scrieti un program care citeste de la tastatura un numar natural n si sa afiseze al n-lea termen al sirului lui Fibonacci.

A22. (puncte: 0.5)

 De la tastatura se citesc 3 numere reale, apoi se afisaza aceste numere pe ecran in ordine crescatoare.